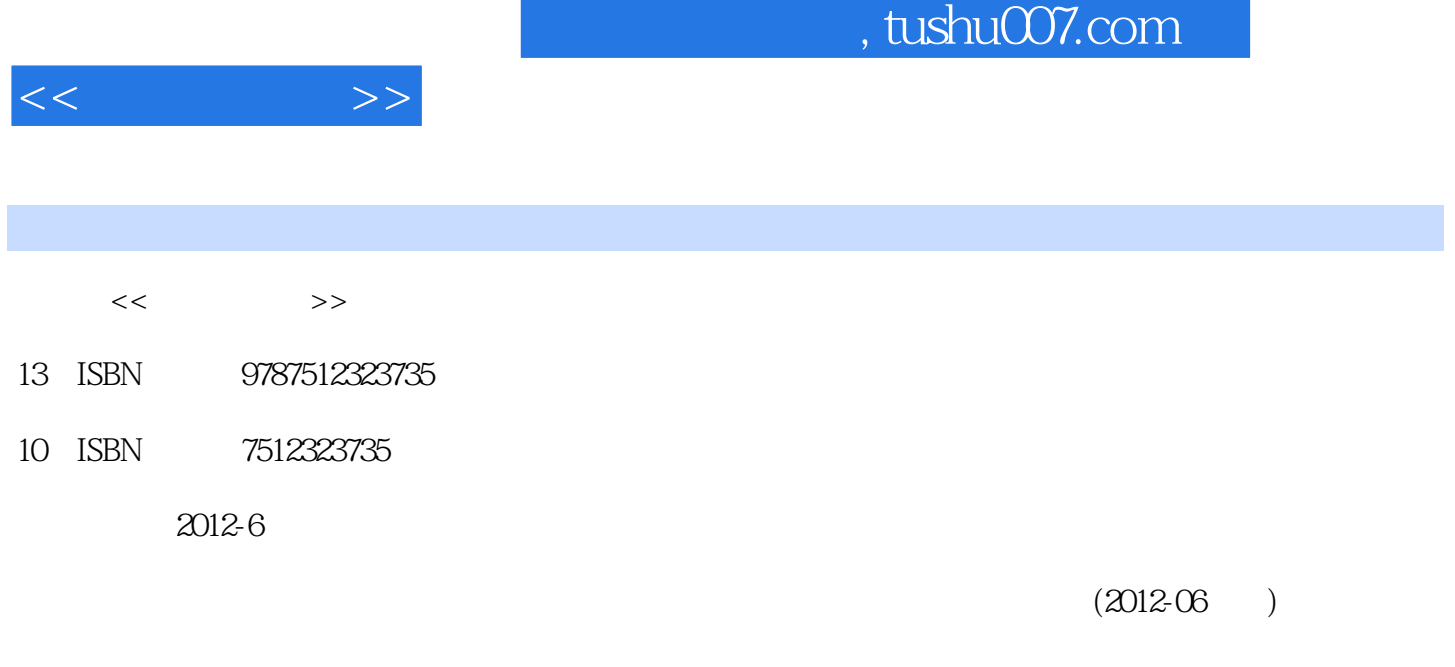

页数:261

PDF

http://www.tushu007.com

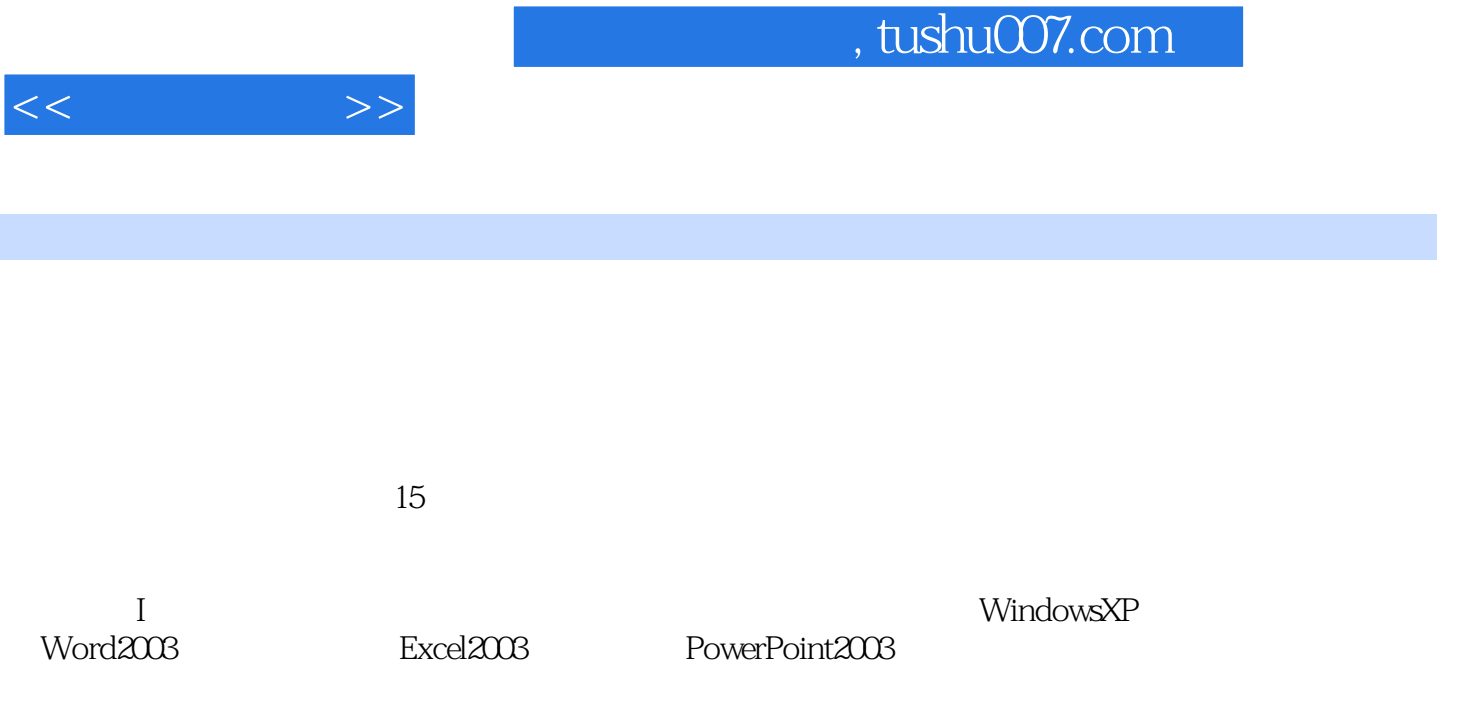

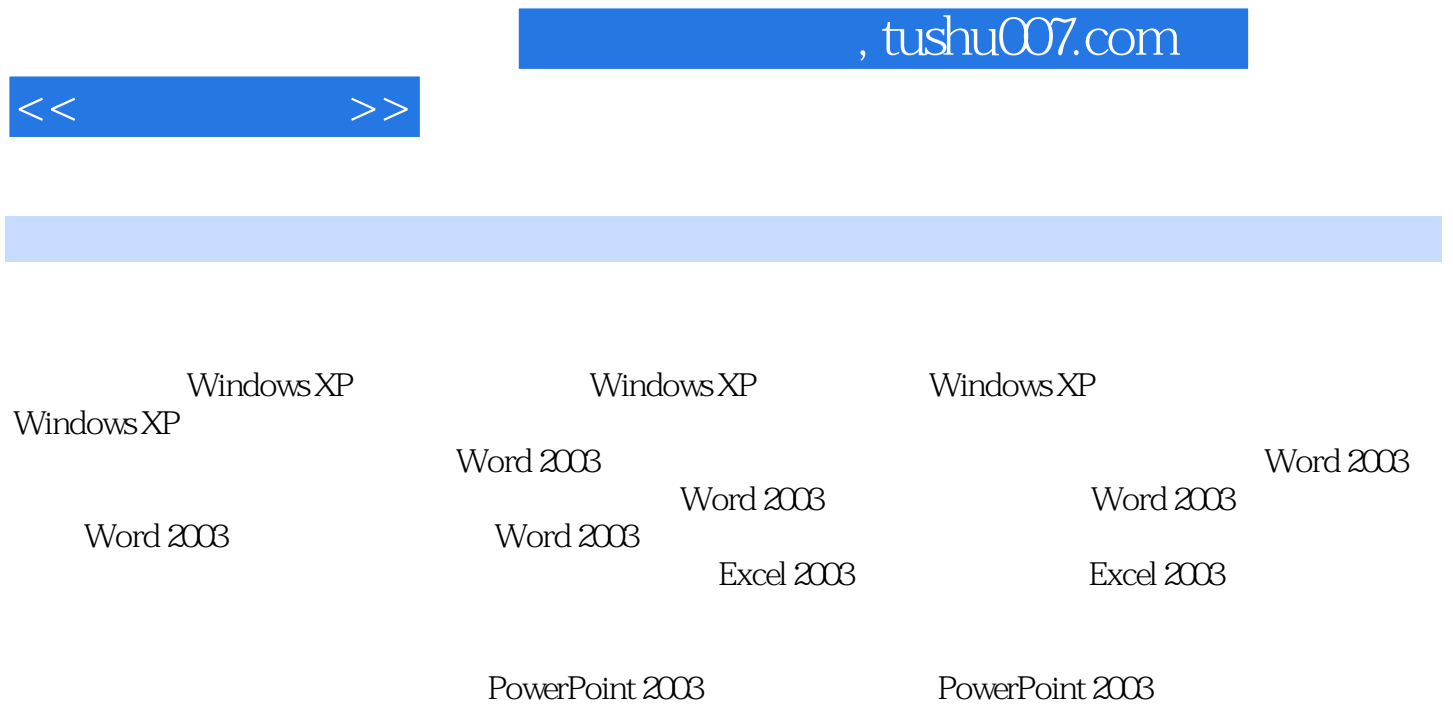

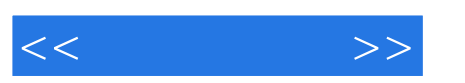

## $,$  tushu007.com

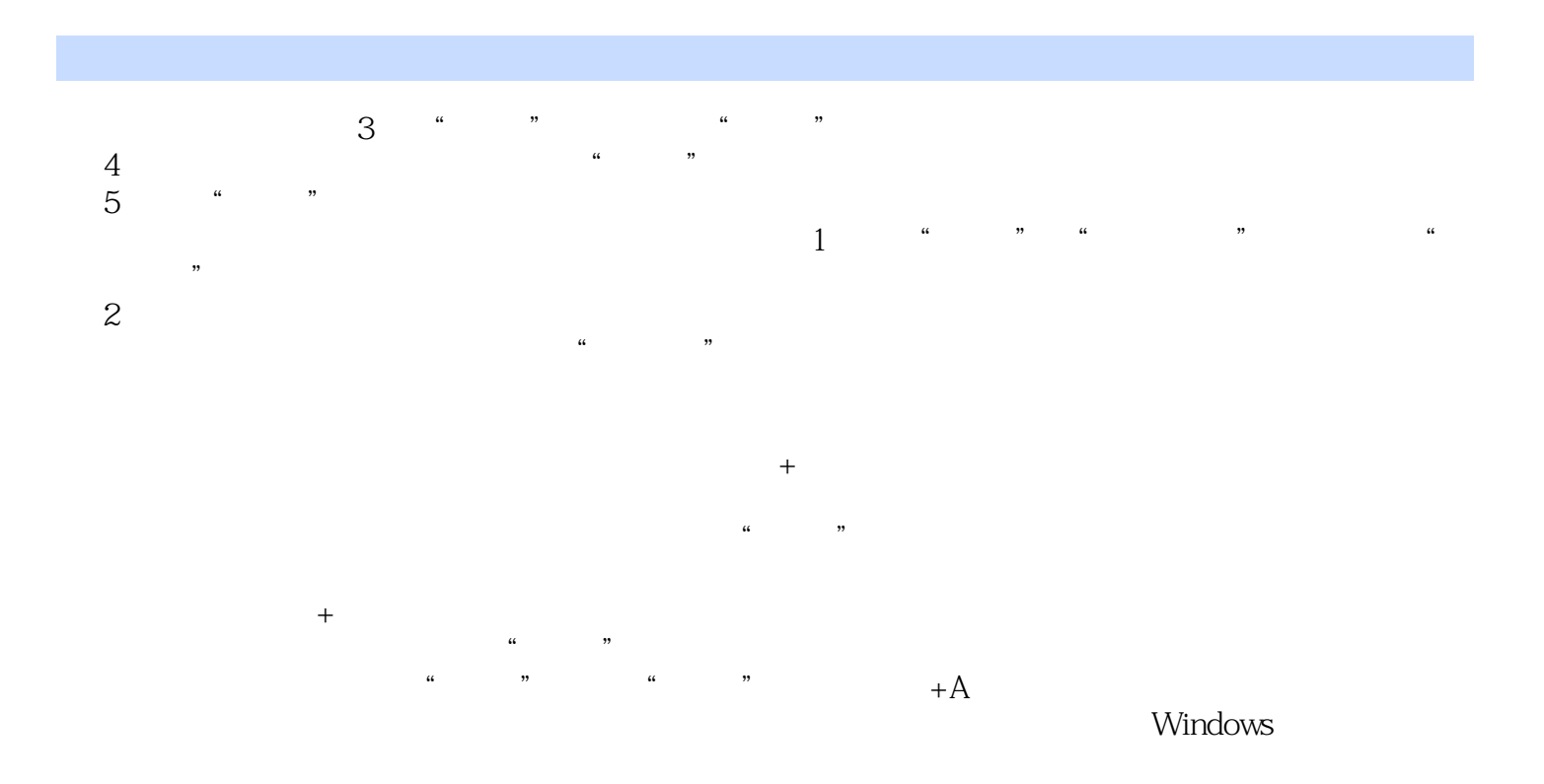

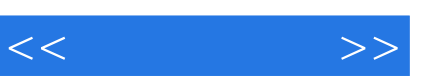

*Page 5*

《电力企业复转军人培训系列教材:计算机应用》适用于电力企业复转军人,同时可供相关专业技术人

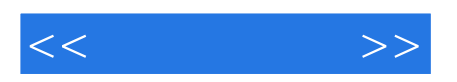

本站所提供下载的PDF图书仅提供预览和简介,请支持正版图书。

更多资源请访问:http://www.tushu007.com